### CS61B Lecture #18

#### Administrative:

- Initial test run of Project #1 tonight.
- No homework due Wednesday, but there will be a lab devoted to test review.

#### • Today:

- Array vs. linked: tradeoffs
- Sentinels
- Specialized sequences: stacks, queues, deques
- Circular buffering
- Recursion and stacks
- Adapters
- Readings for Today: DS(IJ), Chapter 4;
- Readings for Next Topic: DS(IJ), Chapter 5;

### Arrays and Links

- Two main ways to represent a sequence: array and linked list
- In Java Library: ArrayList and Vector vs. LinkedList.
- Array:
  - Advantages: compact, fast  $(\Theta(1))$  random access (indexing).
  - Disadvantages: insertion, deletion can be slow ( $\Theta(N)$ )
- Linked list:
  - Advantages: insertion, deletion fast once position found.
  - Disadvantages: space (link overhead), random access slow.

### Implementing with Arrays

- Biggest problem using arrays is insertion/deletion in the middle of a list (must shove things over).
- Adding/deleting from ends can be made fast:
  - Double array size to grow; amortized cost constant (Lecture #15).
  - Growth at one end really easy; classical stack implementation:

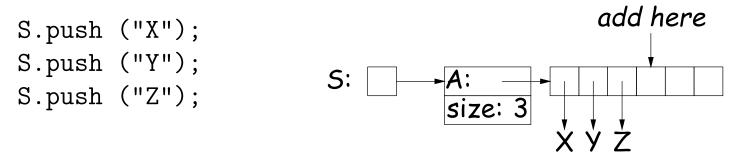

- To allow growth at either end, use circular buffering:

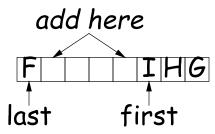

- Random access still fast.

# Linking

- Essentials of linking should now be familiar
- Used in Java LinkedList. One possible representation:

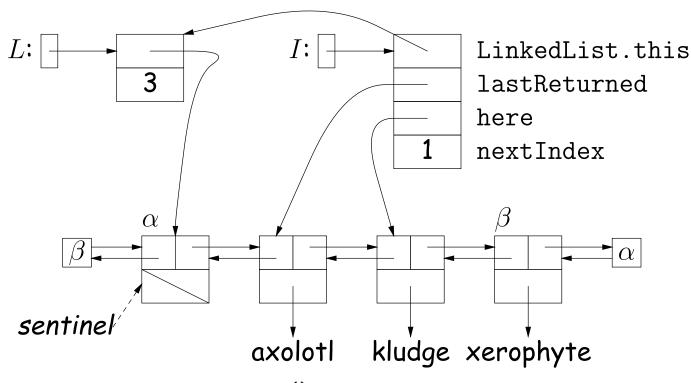

```
L = new LinkedList<String>();
L.add("axolotl");
L.add("kludge");
L.add("xerophyte");
I = L.listIterator();
I.next();
```

### Clever trick: Sentinels

- A sentinel is a dummy object containing no useful data except links.
- Used to eliminate special cases and to provide a fixed object to point to in order to access a data structure.
- Avoids special cases ('if' statements) by ensuring that the first and last item of a list always have (non-null) nodes—possibly sentinels before and after them:

```
// To delete list node at p: // To add new node N before p:
p.next.prev = p.prev;
                               N.prev = p.prev; N.next = p;
                                p.prev.next = N;
p.prev.next = p.next;
                                p.prev = N;
```

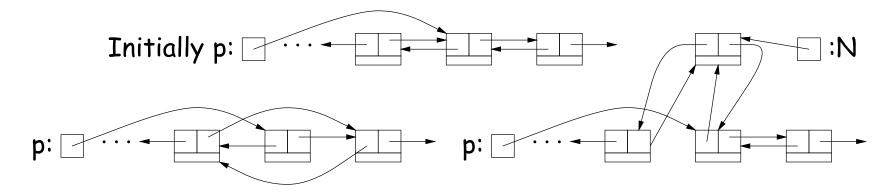

## Specialization

- Traditional special cases of general list:
  - Stack: Add and delete from one end (LIFO).
  - Queue: Add at end, delete from front (FIFO).
  - Dequeue: Add or delete at either end.
- All of these easily representable by either array (with circular buffering for queue or deque) or linked list.
- Java has the List types, which can act like any of these (although with non-traditional names for some of the operations).
- Also has java.util.Stack, a subtype of List, which gives traditional names ("push", "pop") to its operations. There is, however, no "stack" interface.

- Stacks related to recursion. In fact, can convert any recursive algorithm to stack-based (however, generally no great performance benefit):
  - Calls become "push current variables and parameters, set parameters to new values, and loop."
  - Return becomes "pop to restore variables and parameters."

```
findExit(start):
   if isExit(start)
   FOUND
   else if (! isCrumb(start))
    leave crumb at start;
   for each square, x,
      adjacent to start:
      if legalPlace(x)
        findExit(x)
```

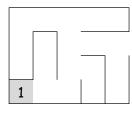

- Stacks related to recursion. In fact, can convert any recursive algorithm to stack-based (however, generally no great performance benefit):
  - Calls become "push current variables and parameters, set parameters to new values, and loop."
  - Return becomes "pop to restore variables and parameters."

```
findExit(start):
   if isExit(start)
    FOUND
   else if (! isCrumb(start))
    leave crumb at start;
   for each square, x,
     adjacent to start:
     if legalPlace(x)
        findExit(x)
```

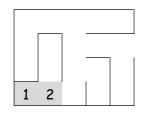

- Stacks related to recursion. In fact, can convert any recursive algorithm to stack-based (however, generally no great performance benefit):
  - Calls become "push current variables and parameters, set parameters to new values, and loop."
  - Return becomes "pop to restore variables and parameters."

```
findExit(start):
   if isExit(start)
   FOUND
   else if (! isCrumb(start))
    leave crumb at start;
   for each square, x,
      adjacent to start:
      if legalPlace(x)
        findExit(x)
```

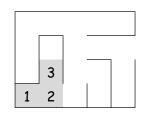

- Stacks related to recursion. In fact, can convert any recursive algorithm to stack-based (however, generally no great performance benefit):
  - Calls become "push current variables and parameters, set parameters to new values, and loop."
  - Return becomes "pop to restore variables and parameters."

```
findExit(start):
   if isExit(start)
   FOUND
   else if (! isCrumb(start))
   leave crumb at start;
   for each square, x,
      adjacent to start:
      if legalPlace(x)
        findExit(x)
Call: findFxit(0)
```

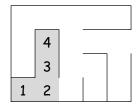

- Stacks related to recursion. In fact, can convert any recursive algorithm to stack-based (however, generally no great performance benefit):
  - Calls become "push current variables and parameters, set parameters to new values, and loop."
  - Return becomes "pop to restore variables and parameters."

```
findExit(start):
   if isExit(start)
   FOUND
   else if (! isCrumb(start))
   leave crumb at start;
   for each square, x,
      adjacent to start:
      if legalPlace(x)
        findExit(x)
Call: findFxit(0)
```

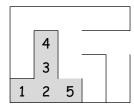

- Stacks related to recursion. In fact, can convert any recursive algorithm to stack-based (however, generally no great performance benefit):
  - Calls become "push current variables and parameters, set parameters to new values, and loop."
  - Return becomes "pop to restore variables and parameters."

```
findExit(start):
   if isExit(start)
   FOUND
   else if (! isCrumb(start))
    leave crumb at start;
   for each square, x,
      adjacent to start:
      if legalPlace(x)
        findExit(x)
```

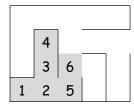

- Stacks related to recursion. In fact, can convert any recursive algorithm to stack-based (however, generally no great performance benefit):
  - Calls become "push current variables and parameters, set parameters to new values, and loop."
  - Return becomes "pop to restore variables and parameters."

```
findExit(start):
   if isExit(start)
   FOUND
   else if (! isCrumb(start))
    leave crumb at start;
   for each square, x,
      adjacent to start:
      if legalPlace(x)
        findExit(x)
```

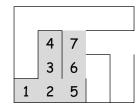

- Stacks related to recursion. In fact, can convert any recursive algorithm to stack-based (however, generally no great performance benefit):
  - Calls become "push current variables and parameters, set parameters to new values, and loop."
  - Return becomes "pop to restore variables and parameters."

```
findExit(start):
   if isExit(start)
    FOUND
   else if (! isCrumb(start))
    leave crumb at start;
   for each square, x,
     adjacent to start:
     if legalPlace(x)
        findExit(x)
```

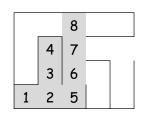

- Stacks related to recursion. In fact, can convert any recursive algorithm to stack-based (however, generally no great performance benefit):
  - Calls become "push current variables and parameters, set parameters to new values, and loop."
  - Return becomes "pop to restore variables and parameters."

```
findExit(start):
   if isExit(start)
   FOUND
   else if (! isCrumb(start))
    leave crumb at start;
   for each square, x,
      adjacent to start:
      if legalPlace(x)
        findExit(x)
```

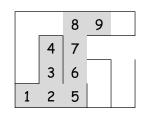

- Stacks related to recursion. In fact, can convert any recursive algorithm to stack-based (however, generally no great performance benefit):
  - Calls become "push current variables and parameters, set parameters to new values, and loop."
  - Return becomes "pop to restore variables and parameters."

```
findExit(start):
   if isExit(start)
   FOUND
   else if (! isCrumb(start))
    leave crumb at start;
   for each square, x,
      adjacent to start:
      if legalPlace(x)
        findExit(x)
```

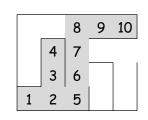

- Stacks related to recursion. In fact, can convert any recursive algorithm to stack-based (however, generally no great performance benefit):
  - Calls become "push current variables and parameters, set parameters to new values, and loop."
  - Return becomes "pop to restore variables and parameters."

```
findExit(start):
   if isExit(start)
    FOUND
   else if (! isCrumb(start))
    leave crumb at start;
   for each square, x,
     adjacent to start:
     if legalPlace(x)
        findExit(x)
```

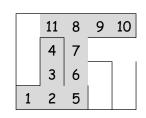

- Stacks related to recursion. In fact, can convert any recursive algorithm to stack-based (however, generally no great performance benefit):
  - Calls become "push current variables and parameters, set parameters to new values, and loop."
  - Return becomes "pop to restore variables and parameters."

```
findExit(start):
   if isExit(start)
    FOUND
   else if (! isCrumb(start))
    leave crumb at start;
   for each square, x,
     adjacent to start:
     if legalPlace(x)
        findExit(x)
```

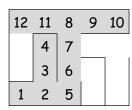

- Stacks related to recursion. In fact, can convert any recursive algorithm to stack-based (however, generally no great performance benefit):
  - Calls become "push current variables and parameters, set parameters to new values, and loop."
  - Return becomes "pop to restore variables and parameters."

```
findExit(start):
                                      findExit(start):
  if isExit(start)
                                         S = new empty stack;
    FOUND
                                        push start on S;
  else if (! isCrumb(start))
                                        while S not empty:
    leave crumb at start;
                                          pop S into start;
                                           if isExit(start)
    for each square, x,
      adjacent to start:
                                             FOUND
        if legalPlace(x)
                                           else if (! isCrumb(start))
          findExit(x)
                                             leave crumb at start;
                                             for each square, x,
                                               adjacent to start (in reverse):
   Call: findExit(0)
                      12 11 8 9 10
                                                 if legalPlace(x)
   Exit: 16
                      13 4 7
                                                   push x on S
                         3 | 6
```

2 5

- Stacks related to recursion. In fact, can convert any recursive algorithm to stack-based (however, generally no great performance benefit):
  - Calls become "push current variables and parameters, set parameters to new values, and loop."
  - Return becomes "pop to restore variables and parameters."

```
findExit(start):
                                      findExit(start):
  if isExit(start)
                                        S = new empty stack;
    FOUND
                                        push start on S;
  else if (! isCrumb(start))
                                        while S not empty:
    leave crumb at start;
                                          pop S into start;
                                           if isExit(start)
    for each square, x,
      adjacent to start:
                                             FOUND
        if legalPlace(x)
                                           else if (! isCrumb(start))
          findExit(x)
                                             leave crumb at start;
                                             for each square, x,
                                               adjacent to start (in reverse):
   Call: findExit(0)
                      12 11 8 9 10
                                                 if legalPlace(x)
   Fxit: 16
                      13 4 7
                                                   push x on S
                         3 | 6
```

- Stacks related to recursion. In fact, can convert any recursive algorithm to stack-based (however, generally no great performance benefit):
  - Calls become "push current variables and parameters, set parameters to new values, and loop."
  - Return becomes "pop to restore variables and parameters."

```
findExit(start):
                                      findExit(start):
  if isExit(start)
                                         S = new empty stack;
    FOUND
                                        push start on S;
  else if (! isCrumb(start))
                                        while S not empty:
    leave crumb at start;
                                          pop S into start;
                                           if isExit(start)
    for each square, x,
      adjacent to start:
                                             FOUND
        if legalPlace(x)
                                           else if (! isCrumb(start))
          findExit(x)
                                             leave crumb at start;
                                             for each square, x,
                                               adjacent to start (in reverse):
   Call: findExit(0)
                      12 11 8 9 10
                                                 if legalPlace(x)
   Fxit: 16
                      13 4 7 15
                                                   push x on S
                         3 | 6
```

- Stacks related to recursion. In fact, can convert any recursive algorithm to stack-based (however, generally no great performance benefit):
  - Calls become "push current variables and parameters, set parameters to new values, and loop."
  - Return becomes "pop to restore variables and parameters."

```
findExit(start):
                                      findExit(start):
  if isExit(start)
                                         S = new empty stack;
    FOUND
                                         push start on S;
  else if (! isCrumb(start))
                                         while S not empty:
    leave crumb at start;
                                           pop S into start;
                                           if isExit(start)
    for each square, x,
      adjacent to start:
                                             FOUND
        if legalPlace(x)
                                           else if (! isCrumb(start))
          findExit(x)
                                             leave crumb at start;
                                             for each square, x,
                                               adjacent to start (in reverse):
   Call: findExit(0)
                      12 11 8 9 10
                                                 if legalPlace(x)
   Fxit: 16
                      13 4 7 15 16
                                                   push x on S
                         3 | 6
```

- Stacks related to recursion. In fact, can convert any recursive algorithm to stack-based (however, generally no great performance benefit):
  - Calls become "push current variables and parameters, set parameters to new values, and loop."
  - Return becomes "pop to restore variables and parameters."

2 5

```
findExit(start):
                                      findExit(start):
  if isExit(start)
                                         S = new empty stack;
    FOUND
                                         push start on S;
  else if (! isCrumb(start))
                                         while S not empty:
    leave crumb at start;
                                           pop S into start;
                                           if isExit(start)
    for each square, x,
      adjacent to start:
                                             FOUND
        if legalPlace(x)
                                           else if (! isCrumb(start))
          findExit(x)
                                             leave crumb at start;
                                             for each square, x,
                                               adjacent to start (in reverse):
   Call: findExit(0)
                      12 11 8 9 10
                                                 if legalPlace(x)
   Fxit: 16
                      13 4 7 15 16 17
                                                   push x on S
                         3 | 6
```

## Design Choices: Extension, Delegation, Adaptation

• The standard java.util.Stack type extends Vector:

```
class Stack<Item> extends Vector<Item> { void push (Item x) { add (x); } ... }
```

Could instead have delegated to a field:

```
class ArrayStack<Item> {
  private ArrayList<Item> repl = new ArrayList<Item> ();
  void push (Item x) { repl.add (x); } ...
}
```

 Or, could generalize, and define an adapter: a class used to make objects of one kind behave as another:

```
public class StackAdapter<Item> {
   private List repl;
   /** A stack that uses REPL for its storage. */
   public StackAdapter (List<Item> repl) { this.repl = repl; }
   public void push (Item x) { repl.add (x); } ...
}
class ArrayStack<Item> extends StackAdapter<Item> {
  ArrayStack () { super (new ArrayList<Item> ()); }
}
```